# **vcspull Documentation**

*Release 1.4.3*

**Tony Narlock**

**Aug 06, 2020**

# **CONTENTS**

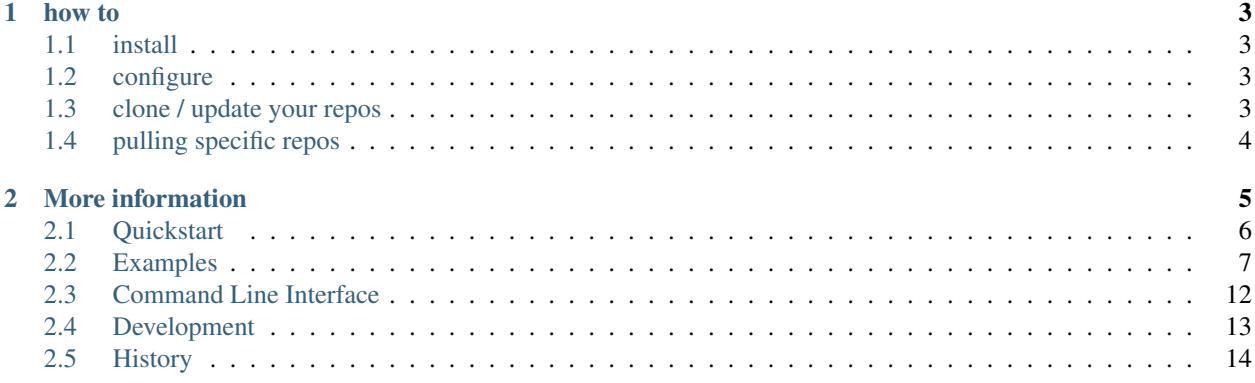

Manage your commonly used repos from YAML / JSON manifest(s). Compare to [myrepos.](http://myrepos.branchable.com/)

Great if you use the same repos at the same locations across multiple machines or want to clone / update a pattern of repos without having to cd into each one.

- clone /update to the latest repos with  $\frac{1}{2}$  vcspull
- use filters to specify a location, repo url or pattern in the manifest to clone / update
- supports svn, git, hg version control systems
- automatically checkout fresh repositories
- [Documentation](https://vcspull.git-pull.com/en/latest/) and [Examples.](https://vcspull.git-pull.com/en/latest/examples.html)
- supports [pip-](http://www.pip-installer.org/en/latest/)style URL's [\(RFC3986-](http://tools.ietf.org/html/rfc3986.html)based [url scheme\)](http://www.pip-installer.org/en/latest/logic.html#vcs-support)

### **CHAPTER**

### **ONE**

### **HOW TO**

### <span id="page-6-1"></span><span id="page-6-0"></span>**1.1 install**

```
$ pip install --user vcspull
```
# <span id="page-6-2"></span>**1.2 configure**

add repos you want vcspull to manage to  $\sim$  /. vcspull.yaml.

*vcspull does not currently scan for repos on your system, but it may in the future*

```
~/code/:
 flask: "git+https://github.com/mitsuhiko/flask.git"
~/study/c:
 awesome: 'git+git://git.naquadah.org/awesome.git'
~/study/data-structures-algorithms/c:
 libds: 'git+https://github.com/zhemao/libds.git'
 algoxy:
   repo: 'git+https://github.com/liuxinyu95/AlgoXY.git'
    remotes:
      tony: 'git+ssh://git@github.com/tony/AlgoXY.git'
```
(see the author's [.vcspull.yaml,](https://github.com/tony/.dot-config/blob/master/.vcspull.yaml) more [examples.](https://vcspull.git-pull.com/en/latest/examples.html))

next, on other machines, copy your \$HOME/.vcspull.yaml file or \$HOME/.vcspull/ directory them and you can clone your repos consistently. vcspull automatically handles building nested directories. Updating already cloned/checked out repos is done automatically if they already exist.

# <span id="page-6-3"></span>**1.3 clone / update your repos**

\$ vcspull

keep nested VCS repositories updated too, lets say you have a mercurial or svn project with a git dependency:

```
external_deps.yaml in your project root, (can be anything):
```

```
./vendor/:
 sdl2pp: 'git+https://github.com/libSDL2pp/libSDL2pp.git'
```
clone / update repos:

\$ vcspull -c external\_deps.yaml

See the [Quickstart](https://vcspull.git-pull.com/en/latest/quickstart.html) for more.

# <span id="page-7-0"></span>**1.4 pulling specific repos**

have a lot of repos?

you can choose to update only select repos through finmatch patterns. remember to add the repos to your  $\sim$ /. vcspull.{json,yaml} first.

The patterns can be filtered by by directory, repo name or vcs url.

```
# any repo starting with "fla"
$ vcspull "fla*"
# any repo with django in the name
$ vcspull "*django*"
# search by vcs + url
# since urls are in this format <vcs>+<protocol>://<url>
$ vcspull "git+*"
# any git repo with python in the vcspull
$ vcspull "git+*python*
# any git repo with django in the vcs url
$ vcspull "git+*django*"
# all repositories in your ~/code directory
$ vcspull "$HOME/code/*"
```
### **CHAPTER**

**TWO**

# **MORE INFORMATION**

<span id="page-8-0"></span>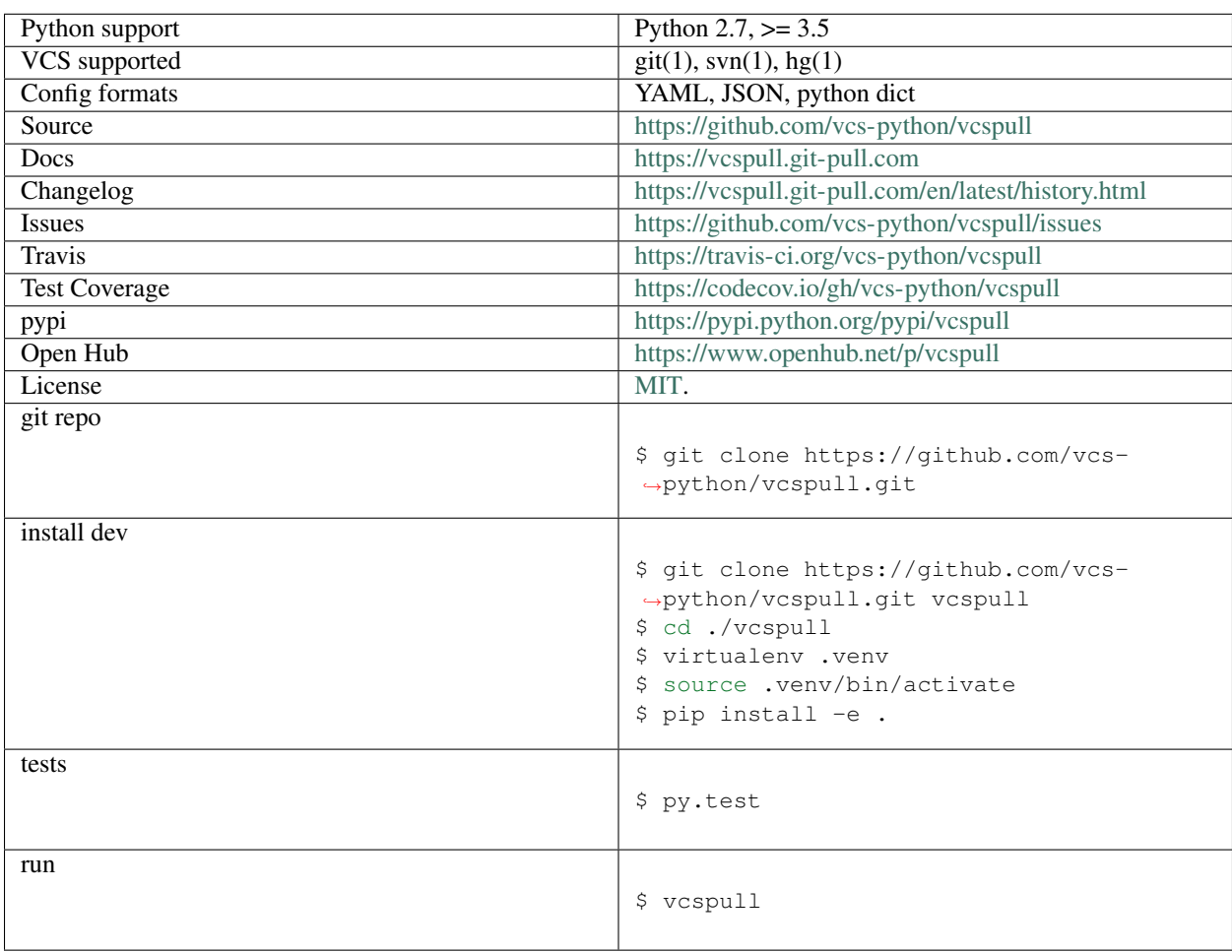

# <span id="page-9-0"></span>**2.1 Quickstart**

### **2.1.1 Installation**

First, install vcspull.

For latest official version:

\$ pip install --user vcspull

Development version:

\$ pip install --user -e git+https://github.com/vcs-python/vcspull.git#egg=vcspull

### **2.1.2 Configuration**

#### See also:

#### *[Examples](#page-10-0)*.

We will check out the source code of [flask](http://flask.pocoo.org/) to  $\sim$ /code/flask.

Prefer JSON? Create a ~/. vcspull. json file:

```
{
  "~/code/": {
    "flask": "git+https://github.com/mitsuhiko/flask.git"
  }
}
```
YAML? Create a ~/. vcspull.yaml file:

```
~/code/:
    "flask": "git+https://github.com/mitsuhiko/flask.git"
```
The  $q$ it + in front of the repository URL. Mercurial repositories use  $hq$ + and Subversion will use  $syn+$ . Repo type and address is specified in [pip vcs url](http://www.pip-installer.org/en/latest/logic.html#vcs-support) format.

Now run the command, to pull all the repositories in your .vcspull.yaml / .vcspull.json.

\$ vcspull

Also, you can sync arbitrary projects, lets assume you have a mercurial repo but need a git dependency, in your project add .deps.yaml (can be any name):

```
./vendor/:
 sdl2pp: 'git+https://github.com/libSDL2pp/libSDL2pp.git'
```
Use  $-c$  to specify a config.

```
$ vcspull -c .deps.yaml
```
You can also use finmatch to pull repositories from your config in various fashions, e.g.:

```
$ vcspull django
$ vcspull django\*
# or
$ vcspull "django*"
```
Filter by vcs URL

Any repo beginning with http, https or git will be look up repos by the vcs url.

```
# pull / update repositories I have with github in the repo url
$ vcspull "git+https://github.com/yourusername/*"
# pull / update repositories I have with bitbucket in the repo url
$ vcspull "git+https://*bitbucket*"
```
Filter by the path of the repo on your local machine:

Any repo beginning with  $/$ , .  $/$ ,  $\sim$  or  $$$  HOME will scan for patterns of where the project is on your system[

```
# pull all the repos I have inside of ~/study/python
$ vcspull "$HOME/study/python"
# pull all the repos I have in directories on my config with "python"
$ vcspull ~/*python*"
```
# <span id="page-10-0"></span>**2.2 Examples**

Repo type and address is specified in [pip vcs url](https://pip.pypa.io/en/latest/reference/pip_install/#vcs-support) format.

### **2.2.1 Remote git repositories and SSH git**

Note, git+ssh repos such as git+git@github.com:tony/kaptan.git. Must use the format git+ssh:/ /git@github.com/tony/kaptan.git

```
~/workspace/:
 kaptan:
   url: git+https://github.com/emre/kaptan
   remotes:
     upstream: git+https://github.com/emre/kaptan
     marksteve: git+https://github.com/marksteve/kaptan.git
     tony: git+ssh://git@github.com/tony/kaptan.git
```
### **2.2.2 Christmas tree**

config showing off every current feature and inline shortcut available.

```
~/study/:
   linux: git+git://git.kernel.org/pub/scm/linux/kernel/git/torvalds/linux.git
   freebsd: git+https://github.com/freebsd/freebsd.git
   sphinx: hg+https://bitbucket.org/birkenfeld/sphinx
   docutils: svn+http://svn.code.sf.net/p/docutils/code/trunk
~/github_projects/:
```

```
kaptan:
        url: git+https://github.com/emre/kaptan
        remotes:
            upstream: git+https://github.com/emre/kaptan
            marksteve: git+https://github.com/marksteve/kaptan.git
            tony: git+git@github.com:tony/kaptan.git
~:
    .vim:
        url: git+git@github.com:tony/vim-config.git
    .tmux:
        url: git+git@github.com:tony/tmux-config.git
```
### **2.2.3 Code scholar**

This .vcspull.yaml is used to checkout and sync multiple open source configs.

YAML:

```
~/study/c:
 awesome: 'git+git://git.naquadah.org/awesome.git'
 weechat: 'git+git://git.sv.gnu.org/weechat.git'
 retroarch: 'git+https://github.com/Themaister/RetroArch.git'
 linux: 'git+https://github.com/torvalds/linux.git'
 freebsd: 'git+https://github.com/freebsd/freebsd.git'
 ncmpc: 'git+git://git.musicpd.org/master/ncmpc.git'
 tmux: 'git+git://git.code.sf.net/p/tmux/tmux-code'
 git: 'git+https://github.com/git/git.git'
 postgres: 'git+https://github.com/postgres/postgres.git'
 pgadmin3: 'git+git://git.postgresql.org/git/pgadmin3.git'
 sandy: 'git+http://git.suckless.org/sandy'
 understate: 'git+https://github.com/L3V3L9/understate.git'
 util-cursor: 'git+git://anongit.freedesktop.org/xcb/util-cursor'
 zsh: 'git+git://git.code.sf.net/p/zsh/code'
 cpython: 'hg+http://hg.python.org/cpython/'
 vim: 'hg+https://vim.googlecode.com/hg/'
 nginx: 'hg+http://hg.nginx.org/nginx'
~/study/c++:
 vimpc: 'git+https://github.com/boysetsfrog/vimpc'
 mpd: 'git+git://git.musicpd.org/master/mpd.git'
 libmpd: 'git+git://git.musicpd.org/master/libmpd.git'
 ncmpcpp: 'git+git://git.musicpd.org/mirror/ncmpcpp.git'
 libmpdclient: 'git+git://git.musicpd.org/master/libmpdclient.git'
 node: 'git+https://github.com/joyent/node.git'
 libzmp: 'git+https://github.com/zeromq/libzmq.git'
 doubanfm-qt: 'git+https://github.com/zonyitoo/doubanfm-qt.git'
 retroarch-phoenix: 'git+https://github.com/Themaister/RetroArch-Phoenix.git'
 clementine: 'git+https://code.google.com/p/clementine-player/'
 amarok: 'git+git://anongit.kde.org/amarok.git'
~/study/node:
 async: 'git+http://github.com/caolan/async.git'
 request: 'git+git://github.com/mikeal/request.git'
 express: 'git+https://github.com/visionmedia/express.git'
 node-optimist: 'git+http://github.com/substack/node-optimist.git'
 commander.js: 'git+https://github.com/visionmedia/commander.js.git'
 colors.js: 'git+git://github.com/Marak/colors.js.git'
```

```
uglify.js: 'git+git://github.com/mishoo/UglifyJS.git'
connect: 'git+git://github.com/senchalabs/connect.git'
socket.io: 'git+https://github.com/LearnBoost/socket.io.git'
node-mkdirp: 'git+https://github.com/substack/node-mkdirp.git'
jade: 'git+https://github.com/visionmedia/jade.git'
redis: 'git+https://github.com/antirez/redis.git'
node-uuid: 'git+https://github.com/broofa/node-uuid.git'
node-mime: 'git+https://github.com/broofa/node-mime.git'
mime-magic: 'git+https://github.com/SaltwaterC/mime-magic.git'
debug: 'git+https://github.com/visionmedia/debug.git'
wintson: 'git+https://github.com/flatiron/winston.git'
less.js: 'git+https://github.com/cloudhead/less.js.git'
less: 'git+https://github.com/cloudhead/less.git'
todo: 'git+https://github.com/cloudhead/toto.git'
http-control: 'git+https://github.com/cloudhead/http-console.git'
cradle: 'git+https://github.com/cloudhead/cradle.git'
journey: 'git+https://github.com/cloudhead/journey.git'
pilgim: 'git+https://github.com/cloudhead/pilgrim.git'
node-glob: 'git+https://github.com/isaacs/node-glob.git'
jsdom: 'git+https://github.com/tmpvar/jsdom.git'
node-mongodb-native: 'git+https://github.com/mongodb/node-mongodb-native.git'
node-pkginfo: 'git+https://github.com/indexzero/node-pkginfo.git'
nodejs-intro: 'git+https://github.com/indexzero/nodejs-intro.git'
wrench-js: 'git+https://github.com/ryanmcgrath/wrench-js.git'
grunt: 'git+https://github.com/gruntjs/grunt.git'
moment: 'git+https://github.com/timrwood/moment.git'
q: 'git+https://github.com/kriskowal/q.git'
mocha: 'git+https://github.com/visionmedia/mocha.git'
node-semvar: 'git+https://github.com/isaacs/node-semver.git'
handlebars.js: 'git+https://github.com/wycats/handlebars.js.git'
underscore.string: 'git+https://github.com/epeli/underscore.string.git'
node-oauth: 'git+https://github.com/ciaranj/node-oauth.git'
vows: 'git+https://github.com/cloudhead/vows.git'
cheerio: 'git+https://github.com/MatthewMueller/cheerio.git'
node-mysql: 'git+https://github.com/felixge/node-mysql.git'
node-querystring: 'git+https://github.com/visionmedia/node-querystring.git'
node-browserify: 'git+https://github.com/substack/node-browserify.git'
node-http-proxy: 'git+https://github.com/nodejitsu/node-http-proxy.git'
through: 'git+https://github.com/dominictarr/through.git'
superagent: 'git+https://github.com/visionmedia/superagent.git'
supertest: 'git+https://github.com/visionmedia/supertest.git'
npm: 'git+https://github.com/isaacs/npm.git'
passport-oauth: 'git+https://github.com/jaredhanson/passport-oauth.git'
watch: 'git+https://github.com/mikeal/watch.git'
hogan.js: 'git+https://github.com/twitter/hogan.js.git'
mustache: 'git+https://github.com/defunkt/mustache.git'
node-temp: 'git+https://github.com/bruce/node-temp.git'
node-sprintf: 'git+https://github.com/maritz/node-sprintf.git'
nodeunit: 'git+https://github.com/caolan/nodeunit.git'
cli-color: 'git+git://github.com/medikoo/cli-color.git'
node-jshint: 'git+https://github.com/jshint/node-jshint.git'
node-static: 'git+https://github.com/cloudhead/node-static.git'
passport: 'git+https://github.com/jaredhanson/passport.git'
shelljs: 'git+https://github.com/arturadib/shelljs.git'
tutorial-nodejs-cli: 'git+https://github.com/oscmejia/tutorial-nodejs-cli.git'
cli-table: 'git+https://github.com/LearnBoost/cli-table.git'
mongoose: 'git+https://github.com/LearnBoost/mongoose.git'
```

```
browserbuild: 'git+https://github.com/LearnBoost/browserbuild.git'
 engine.io: 'git+https://github.com/LearnBoost/engine.io.git'
 engine.io-client: 'git+https://github.com/LearnBoost/engine.io-client.git'
 socket.io: 'git+https://github.com/LearnBoost/socket.io.git'
 socket.io-client: 'git+https://github.com/LearnBoost/socket.io-client.git'
 knox: 'git+https://github.com/LearnBoost/knox.git'
  jsonp: 'git+https://github.com/LearnBoost/jsonp.git'
 node-tar: 'git+https://github.com/isaacs/node-tar.git'
 node-bindings: 'git+https://github.com/TooTallNate/node-bindings.git'
 node-fs-extra: 'git+https://github.com/jprichardson/node-fs-extra.git'
 chai: 'git+https://github.com/chaijs/chai.git'
 grunt-lib-contrib: 'git+https://github.com/gruntjs/grunt-lib-contrib.git'
 node-irc: 'git+https://github.com/martynsmith/node-irc.git'
 jasmine-node: 'git+https://github.com/mhevery/jasmine-node.git'
 node-querystring: 'git+https://github.com/visionmedia/node-querystring.git'
 highlight.js: 'git+https://github.com/isagalaev/highlight.js.git'
~/study/javascript:
 backbone.deepmodel: 'git+https://github.com/powmedia/backbone-deep-model.git'
 underscore: 'git+https://github.com/documentcloud/underscore.git'
 lodash: 'git+https://github.com/bestiejs/lodash.git'
 backbone: 'git+https://github.com/documentcloud/backbone.git'
 requirejs: 'git+https://github.com/jrburke/requirejs.git'
 r.js: 'git+https://github.com/jrburke/r.js.git'
 volo: 'git+https://github.com/volojs/volo.git'
 create-responsive-template: 'git+https://github.com/volojs/create-responsive-
˓→template.git'
 yeoman: 'git+https://github.com/yeoman/yeoman.git'
 cajon: 'git+https://github.com/requirejs/cajon.git'
 jquery: 'git+https://github.com/jrburke/jquery.git'
 backbone.marionette: 'git+https://github.com/marionettejs/backbone.marionette.git'
 backbone.wreqr: 'git+https://github.com/marionettejs/backbone.wreqr.git'
 backbone.babysitter: 'git+https://github.com/marionettejs/backbone.babysitter.git'
 flight: 'git+https://github.com/twitter/flight.git'
 bower: 'git+https://github.com/twitter/bower.git'
 codemirror: 'git+https://github.com/marijnh/CodeMirror.git'
 doctorjs: 'git+https://github.com/mozilla/doctorjs.git'
~/study/python:
  jmespath: 'git+https://github.com/boto/jmespath.git'
 anyvcs: 'git+https://github.com/ScottDuckworth/python-anyvcs.git'
 pip: 'git+git://github.com/pypa/pip.git'
 ipdb: 'git+http://github.com/gotcha/ipdb.git'
 virtualenv: 'git+https://github.com/pypa/virtualenv.git'
  jinja2: 'git+https://github.com/mitsuhiko/jinja2.git'
 flask: 'git+https://github.com/mitsuhiko/flask.git'
 flask-script: 'git+https://github.com/techniq/flask-script.git'
 frozen-flask: 'git+https://github.com/SimonSapin/Frozen-Flask.git'
 werkzeug: 'git+https://github.com/mitsuhiko/werkzeug.git'
 logbook: 'git+https://github.com/mitsuhiko/logbook.git'
 cjklib: 'git+https://github.com/cburgmer/cjklib.git'
 pudb: 'git+http://git.tiker.net/trees/pudb.git'
 ipython: 'git+https://github.com/ipython/ipython.git'
 blessing: 'git+https://github.com/erikrose/blessings.git'
 salt: 'git+https://github.com/saltstack/salt.git'
 salt-ui: 'git+https://github.com/saltstack/salt-ui.git'
 salt-formulae: 'git+https://github.com/saltstack/formulae'
 salt-api: 'git+https://github.com/saltstack/salt-api.git'
 salt-cloud: 'git+https://github.com/saltstack/salt-cloud.git'
```

```
salt-vagrant: 'git+https://github.com/saltstack/salty-vagrant.git'
salt-contrib: 'git+https://github.com/saltstack/salt-contrib.git'
sqlalchemy: 'git+https://github.com/zzzeek/sqlalchemy.git'
wtforms: 'git+https://github.com/Khan/wtforms.git'
botocore: 'git+https://github.com/boto/botocore.git'
libcloud: 'git+https://github.com/apache/libcloud.git'
argcomplete: 'git+https://github.com/kislyuk/argcomplete.git'
lxml: 'git+https://github.com/lxml/lxml.git'
httpbin: 'git+https://github.com/kennethreitz/httpbin.git'
envoy: 'git+https://github.com/kennethreitz/envoy.git'
legit: 'git+https://github.com/kennethreitz/legit.git'
tablib: 'git+https://github.com/kennethreitz/tablib.git'
requests: 'git+https://github.com/kennethreitz/requests.git'
grequests: 'git+https://github.com/kennethreitz/grequests.git'
kr-sphinx-themes: 'git+https://github.com/kennethreitz/kr-sphinx-themes.git'
gist-api: 'git+https://github.com/kennethreitz/gistapi.py.git'
pystache: 'git+https://github.com/defunkt/pystache.git'
pandas: 'git+https://github.com/pydata/pandas'
ncmpy: 'git+https://github.com/cykerway/ncmpy.git'
gevent: 'git+https://github.com/surfly/gevent.git'
tornado: 'git+https://github.com/facebook/tornado.git'
soundcloud-cli: 'git+https://github.com/0xPr0xy/soundcloud-cli.git'
pyradio: 'git+https://github.com/coderholic/pyradio.git'
sh: 'git+https://github.com/amoffat/sh.git'
envoy: 'git+https://github.com/kennethreitz/envoy.git'
glances: 'git+https://github.com/nicolargo/glances.git'
powerline: 'git+https://github.com/Lokaltog/powerline.git'
jieba: 'git+https://github.com/fxsjy/jieba.git'
storm: 'git+https://github.com/emre/storm.git'
fabric: 'git+https://github.com/fabric/fabric.git'
ansible: 'git+https://github.com/ansible/ansible'
fn.py: 'git+https://github.com/kachayev/fn.py.git'
buildbot: 'git+https://github.com/buildbot/buildbot.git'
beets: 'git+https://github.com/sampsyo/beets.git'
magicmethods: 'git+https://github.com/RafeKettler/magicmethods.git'
gateone: 'git+https://github.com/liftoff/GateOne.git'
glue: 'git+https://github.com/jorgebastida/glue.git'
objbrowser: 'git+https://github.com/titusjan/objbrowser'
pythagora: 'git+https://github.com/tarmack/Pythagora.git'
youtube-dl: 'git+https://github.com/rg3/youtube-dl.git'
twisted: 'git+https://github.com/twisted/twisted.git'
ckan: 'git+https://github.com/okfn/ckan.git'
hackthebox: 'git+https://github.com/moloch--/RootTheBox.git'
mediagoblin: 'git+git://gitorious.org/mediagoblin/mediagoblin.git'
```

```
ckan: 'git+https://github.com/okfn/ckan.git'
 reddit: 'git+https://github.com/reddit/reddit.git'
 python_koans: 'git+https://github.com/gregmalcolm/python_koans.git'
 python-guide: 'git+https://github.com/kennethreitz/python-guide.git'
 #introduction_to_sqlalchemy: 'git+https://bitbucket.org/zzzeek/pycon2013_student_
˓→package.git'
 probablistic-programming-and-beyesian-methods: 'git+https://github.com/
˓→CamDavidsonPilon/Probabilistic-Programming-and-Bayesian-Methods-for-Hackers.git'
 python-patterns: 'git+https://github.com/faif/python-patterns.git'
 learn-pandas: 'git+https://bitbucket.org/hrojas/learn-pandas.git'
 w3lib: 'git+https://github.com/scrapy/w3lib'
 scrapy: 'git+https://github.com/scrapy/scrapy.git'
 scrapely: 'git+https://github.com/scrapy/scrapely.git'
 calibre: 'git+git://github.com/kovidgoyal/calibre.git'
 kaptan: 'git+https://github.com/emre/kaptan.git'
 aws-cli: 'git+https://github.com/aws/aws-cli.git'
 youcompleteme: 'git+https://github.com/Valloric/YouCompleteMe.git'
 ranger: 'git+git://git.savannah.nongnu.org/ranger.git'
 readthedocs: 'git+https://github.com/rtfd/readthedocs.org.git'
 django: 'git+https://github.com/django/django.git'
 norman: 'hg+https://bitbucket.org/aquavitae/norman/src'
 bpython: 'hg+https://bitbucket.org/bobf/bpython/'
 urwid: 'hg+https://excess.org/hg/urwid/'
 sphinx: 'hg+https://bitbucket.org/birkenfeld/sphinx'
 sphinx-contrib: 'hg+https://bitbucket.org/birkenfeld/sphinx-contrib'
 pexpect-u: 'hg+https://bitbucket.org/takluyver/pexpect'
 pygments: 'hg+http://bitbucket.org/birkenfeld/pygments-main'
 docutils: 'svn+http://svn.code.sf.net/p/docutils/code/trunk'
```
# <span id="page-15-0"></span>**2.3 Command Line Interface**

### **2.3.1 Load config**

```
vcspull up <config>
vcspull up myproject myproject
# separate by spaces
vcspull up vim myproject
```
## <span id="page-16-0"></span>**2.4 Development**

### **2.4.1 Testing**

Our tests are inside tests/. Tests are implemented using [pytest.](http://pytest.org/)

### **2.4.2 Install the latest code from git**

#### **Using pip**

To begin developing, check out the code from github:

```
$ git clone git@github.com:vcs-python/vcspull.git
$ cd vcspull
```
Now create a virtualenv, if you don't know how to, you can create a virtualenv with:

\$ virtualenv .venv

Then activate it to current tty / terminal session with:

```
$ source .venv/bin/activate
```
Good! Now let's run this:

```
$ pip install -r requirements/test.txt -e .
```
This has  $pip$ , a python package manager install the python package in the current directory.  $-e$  means  $-editable$ , which means you can adjust the code and the installed software will reflect the changes.

#### **Using poetry**

To begin developing, check out the code from github:

```
$ git clone git@github.com:vcs-python/vcspull.git
$ cd vcspull
```
You can create a virtualenv, and install all of the locked packages as listed in poetry.lock:

\$ poetry install

If you ever need to update packages during your development session, the following command can be used to update all packages as per poetry settings or individual package (second command):

```
$ poetry update
$ poetry update requests
```
Then activate it to your current tty / terminal session with:

\$ poetry shell

That is it! You are now ready to code!

### **2.4.3 Test Runner**

As you seen above, the vcspull command will now be available to you, since you are in the virtual environment, your *PATH* environment was updated to include a special version of python inside your .venv folder with its own packages.

\$ make test

You probably didn't see anything but tests scroll by.

If you found a problem or are trying to write a test, you can file an [issue on github.](https://github.com/vcs-python/vcspull/issues)

Test only a file:

```
$ py.test tests/test_config.py
```

```
will test the tests/test_config.py tests.
```
\$ py.test tests/test\_config.py::test\_export\_json

tests test\_export\_json inside of tests/test\_config.py.

Multiple can be separated by spaces:

\$ py.test tests/test\_{window,pane}.py tests/test\_config.py::test\_export\_json

# <span id="page-17-0"></span>**2.5 History**

#### **2.5.1 vcspull-1.4.3 (2020-08-05)**

• Bump libvcs to 0.4.4

#### **2.5.2 vcspull 1.4.2 (2020-08-01)**

• Bump libvcs to 0.4.3, fix issue with updating branches that have special characters (e.g. hyphens)

### **2.5.3 vcspull 1.4.1 (2020-08-01)**

• Bump libvcs to 0.4.2, fixes issues with checking out branches where branch doesn't exist upstream

### **2.5.4 vcspull 1.4.0 (2020-08-01)**

- [#300](https://github.com/https://github.com/vcs-python/vcspull/issues/300) Update libvcs to 0.4.0, also fixes [#298](https://github.com/https://github.com/vcs-python/vcspull/issues/298) issue on initial checkout
- [#301](https://github.com/https://github.com/vcs-python/vcspull/issues/301) Move from Travis to GitHub Actions

### **2.5.5 vcspull 1.3.1 (2020-07-26)**

- [#231](https://github.com/https://github.com/vcs-python/vcspull/issues/231) Add updating / merging of remote URLs (via PR [#297\)](https://github.com/https://github.com/vcs-python/vcspull/issues/297)
- Fix colorama constraint
- poetry lockfile: Fix (accidentally pushed lockfile via prerelease version of poetry)

### **2.5.6 vcspull 1.3.0post2 (2020-07-26)**

• Fix pyproject.toml libvcs pin

### **2.5.7 vcspull 1.3.0post1 (2020-07-26)**

- Fix pyproject.toml release version
- Fixes to contribution docs

### **2.5.8 vcspull 1.3.0 (2020-07-25)**

- [#257](https://github.com/https://github.com/vcs-python/vcspull/issues/257) Move from Pipfile to poetry
- Removed dependency on releases for CHANGES, use plain reStructuredText for now
- Loosen constraints for colorama
- Update click to 7/8
- Add project\_urls to setup.py

### **2.5.9 vcspull 1.2.0 (2018-07-08)**

- Sort imports
- Add isort package, isort configuration in setup.cfg, and make isort task to Makefile.
- Add make sync\_pipfile for updating *Pipfile* dependencies against *requirements/\*.txt* files.
- Update Pipfile
- Package updates

Base / Core dependencies:

- kaptan: 0.5.9 to >=0.5.9,<1 (adds Python 3.7 compatibility)
- pyyaml: >=3.12,<4 (adds Python 3.7 compatibility)

#### Docs:

- sphinx: 1.7.1 to 1.7.5
- alagitpull: 0.0.19 to 0.0.21

```
– releases: 1.4.0 to 1.7.1
```
Testing:

– pytest: 3.4.2 to 3.6.3

### **2.5.10 vcspull 1.1.0 (2018-03-11)**

- Move to new organization, vcs-python
- Fix a bug in libvcs that prevented syncing on Ubuntu 18.04 LTS beta.
- Update libvcs to 0.3.0
- Various package updates for support infrastructure, including pytest and sphinx

### **2.5.11 vcspull 1.0.3 (2016-12-19)**

• Update more documentation domain at vcspull.git-pull.com

### **2.5.12 vcspull 1.0.2 (2016-12-19)**

- Update to new documentation domain at vcspull.git-pull.com
- Fix travis tests via pip install -u mock in .travis.yaml.

### **2.5.13 vcspull 1.0.1 (2016-11-24)**

- [#43](https://github.com/https://github.com/vcs-python/vcspull/issues/43) fix missing test dependency on anaconda by updating libvcs
- README tweaks

### **2.5.14 vcspull 1.0.0 (2016-09-13)**

- [#41](https://github.com/https://github.com/vcs-python/vcspull/issues/41) Transition uses [libvcs](https://github.com/vcs-python/libvcs) backend
- [#41](https://github.com/https://github.com/vcs-python/vcspull/issues/41) Transition tests from unittest to pytest
- [#40](https://github.com/https://github.com/vcs-python/vcspull/issues/40) Major API refactorings and removal of unused code, see the api reference for more.
- [#38](https://github.com/https://github.com/vcs-python/vcspull/issues/38) Improve SVN and git support, thanks *@jcfr*!
- [#35](https://github.com/https://github.com/vcs-python/vcspull/issues/35) Don't run mercurial tests if hg(1) missing, by *@jcfr*
- [#36](https://github.com/https://github.com/vcs-python/vcspull/issues/36) , [#37](https://github.com/https://github.com/vcs-python/vcspull/issues/37) Documentation updates from *@jcfr*
- [#34](https://github.com/https://github.com/vcs-python/vcspull/issues/34) Fix missing mock library, thanks *@jfcr*

### **2.5.15 vcspull 0.9.0 (2016-05-26)**

- [cli] [internal]: command line arg parsing now uses [click](https://github.com/pallets/click) library.
- [cli] vcspull will use the beginning part of the argument to determine if its searching by vcs URL, repository name or system path.
- [config] repo (the longform for the vcs url) is now url.
- [config] [internal] repos are now passed around in a list of dict. vcspull.config.expand\_config has been simplified.
- [internal] flake8 and sort imports
- [internal] [dev] Add Makefile for watch\_test (re-running tests on file change), watch\_flake (rerunning flake8 check on changes)
- [internal] [dev] Move .tmuxp.yaml commands to use Makefile
- [internal] [dev] split up requirements into requirements/folder.
- Drop Python 2.6 support
- [internal] find\_config renamed to find\_config\_files.
- Rename get repos to filter repos, simplify argument signature.
- [cli] Experimental support for concurrently synchroniznig repos via [multiprocessing](https://docs.python.org/2/library/multiprocessing.html#module-multiprocessing).
- [api][internal]: Refactor vcspull.repo.Repo factory class into vcspull.repo.create\_repo().
- [internal]: major internal cleanup of dead code, pep8 style updates.
- [git] [tests]: fix git+https remotes [#14,](https://github.com/vcs-python/vcspull/issues/14) add regression tests.

### **2.5.16 vcspull 0.2.2 (2015-07-10)**

• [internal]: devendorize colorama

### **2.5.17 vcspull 0.2.1 (2015-06-12)**

• [internal] [tests]: handle ERROR in git cloning, add tests. Fixes cases like ERROR: Repository not found.

### **2.5.18 vcspull 0.2.0 (2015-05-19)**

- [api] Change the API of vcspull.repo.base.BaseRepo and vcspull.repo.Repo to accept arguments as kwargs
- [api]: Rename parent\_path to cwd.
- [docs]: Pydoc documentation for Repo usage.
- [docs]: Python API example

### **2.5.19 vcspull 0.1.1 (2015-05-09)**

- [testing] Fix sniffer on Python 3
- [cli] remove redundant message when adding remotes
- [docs] add animated screencast preview for ReadTheDocs and README.rst

### **2.5.20 vcspull 0.1.0 (2015-04-30)**

- [cli]: support for specifying for config file path with  $-c$ .
- [cli]: clarify error output when no repositories found

### **2.5.21 vcspull 0.0.10 (2015-04-08)**

- [cli]: fix message when adding remotes
- [internals]: split config-related functions into config module.
- [tests]: consolidate tests from testsuite.cli into testsuite.config.
- [tests]: remove stub TestSuites insite of cli tests.
- [tests]: Refactor helpers. Tests should now run much faster.
- [cli]: vcspull now checks for configs in  $\sim$ /. vcspull (yaml and json files) as well as the standard  $\sim$ /. vcspull. {yaml, json} files.

### **2.5.22 vcspull 0.0.9-1 (2015-03-27)**

- [internals]: move to \_\_about\_\_.py convention for pulling package data.
- [internals]: remove extraneous url from stdout in git repositories.

### **2.5.23 vcspull 0.0.9 (2015-03-25)**

- [dev]: support for tmuxp before\_script to set up local virtualenv + dependencies.
- [dev]: Clean up \_\_init\_\_.py imports
- [internals]: move update() to update\_dict() in utils.
- [cli]:  $-d$  /  $-$ dirmatch for matching directories, accepts finmatch 's.
- [cli]:  $-r$  /  $-$  repomatch for matching directories, accepts finmatch 's.
- [cli]:  $-c$  /  $-c$  on fig YAML / JSON file of repositories
- [config/vcs]: Exception for private / ssh GitHub repository URLs and message to change to correct format.
- [docs]: Update docs to reflect updates on new commands and how to clone private / priveleged GitHub repos.

### **2.5.24 vcspull 0.0.8-4 <2014-02-06)**

• [cli] Update documentation when no config found to show yaml and json. Remove mentioning of conf.

### **2.5.25 vcspull 0.0.8-3 <2014-02-06)**

• [logging] [Issue #6](https://github.com/vcs-python/vcspull/issues/6) - fix issue where log templates would not concatenate correctly.

### **2.5.26 vcspull 0.0.8-2 <2014-02-05)**

• [packaging] Fix issue where package\_metadata.py missing from MANIFEST.in.

### **2.5.27 vcspull 0.0.8-1 <2014-02-05)**

• [setup.py] remove history from readme

### **2.5.28 vcspull 0.0.8 <2014-02-05)**

- Use werkzeug/flask style unit test suites.
- [docs] Fix section headings.
- [internals] use conventions from [tony/cookiecutter-pypackage.](https://github.com/tony/cookiecutter-pypackage.)

#### vcspull 0.0.7 <2014-01-07)

- New logging system from pypa/pip with support showing current stderr (checkout, pull, cloning) progress.
- unicode\_literals, \_\_future\_\_ for python 3 support.

### **2.5.29 vcspull 0.0.6 <2013-12-03)**

• Renamed to vcspull.

### **2.5.30 vcspull 0.0.5 <2013-11-28)**

- [tests] tests for loading multiple configs, config conflict cases
- [internal] fix recursive imports, using explicit importing
- [git] handle cli case where git is on a different branch, just fetch repo.
- [py3] python 3 support

### **2.5.31 vcspull 0.0.4 <2013-11-25)**

- [svn] [git] [hg] added functionality for pip's netloc and vcs functionality.
- [docs] update license docs for methods from salt (apache) and pip (mit).
- [cli] autocomplete
- [config] [tests] Support for expanding environment variables in syntax with  $\frac{1}{2}$  {envvar} and  $\sim$ .
- [cli] Exit with Ctrl-C gracefully.

### **2.5.32 vcspull 0.0.3 <2013-11-23)**

- [docs] [examples] more docs and examples
- [internal] remove developer logger message that would show when updating.
- [cli] fixed bug where logger would output message twice
- [\[pep257\]](http://www.python.org/dev/peps/pep-0257/) [\[pep8\]](http://www.python.org/dev/peps/pep-0008/) [logger] update vcspull.log module to latest code (from [tmuxp](http://tmuxp.git-pull.com) project).

### **2.5.33 vcspull 0.0.2 <2013-11-23)**

- [tests] Move tests for making directory paths to test\_repo TestSuite.
- [tests] [git] more work on remotes with vcspull.repo.git.GitRepo.

### **2.5.34 vcspull 0.0.2 <2013-11-16)**

- [tests] refactor tests modules
- [git] add some functions with saltstack to vcspull.repo.git.GitRepo.
- [version] reset to 0.1.0 w/o dev tag to begin releases.

### **2.5.35 vcspull 0.0.1 <2013-11-15)**

- [cli] [tests] fix [issue #1](https://github.com/vcs-python/vcspull/issues/1) for making directories recursively.
- [tests] [tempfile](https://docs.python.org/2/library/tempfile.html#module-tempfile).
- [cli] [config] remove .ini support

### **2.5.36 vcspull 0.0.1 <2013-11-09)**

- [pep257](http://www.python.org/dev/peps/pep-0257/) to all modules.
- Add [argcomplete.](https://github.com/kislyuk/argcomplete)
- Move in code patterns from [tmuxp.](http://tmuxp.git-pull.com) New logger, setup.py, testsuite structure, etc.

### **2.5.37 vcspull 0.0.1 <2013-10-23)**

• add example

### **2.5.38 vcspull 0.0.1 <2013-10-17)**

- fix packaging issue, add MANIFEST.in
- bump to 0.1.1

### **2.5.39 vcspull 0.0.1 <2013-10-08)**

• move to semver

# **2.5.40 vcspull 0.0.1 <2013-10-06)**

- https://github.com/vcs-python/vcspull/compare/a96e723269...a5be723de5
- remove virtualenv dep [Done]
- remove pip dep [Done]
- logging for repo obtain/update/makedir/rev [Done]
- logging.notify with alternative format [Done]
- removed salt-specific code used for Popen [\(https://github.com/vcs-python/vcspull/commit/67dbb793e7\)](https://github.com/vcs-python/vcspull/commit/67dbb793e7)